How To Change Screen [Brightness](http://me.ozracingcorp.com/go.php?q=How To Change Screen Brightness On Mac) On Mac >[>>>CLICK](http://me.ozracingcorp.com/go.php?q=How To Change Screen Brightness On Mac) HERE<<<

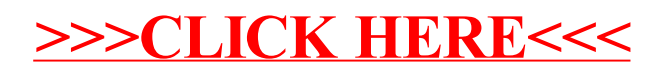